# EMPOWERING PEOPLE TO LEARN AND **GROW** with Viva Learning

#### What's included

## Viva Learning **Overview**

Learning at work doesn't have to feel like a chore, and it shouldn't. With Microsoft Viva Learning we're removing the traditional obstacles to creating a true learning culture. By making learning a natural part of the day you can build a thriving culture with engaged and satisfied employees.

As a central hub for learning in Teams, Microsoft Viva Learning makes formal and informal learning widely accessible, so it's easier to learn while working and develop the skills your organisation needs.

#### 01

Enable employees to easily discover, share, and engage with learning content

Curate, recommend, and

business outcomes

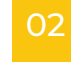

Support social learning to curate, pin, and share trainings in tabs where they collaborate

03 track learning aligned with 04

Deliver world class content from LinkedIn Learning, 3rd parties, Microsoft Learn, and your organisation's own custom content

**94%**

of employees say they would stay at a company longer if it invested in their learning and development

#### Create an agile **CULTURE OF** LEARNING

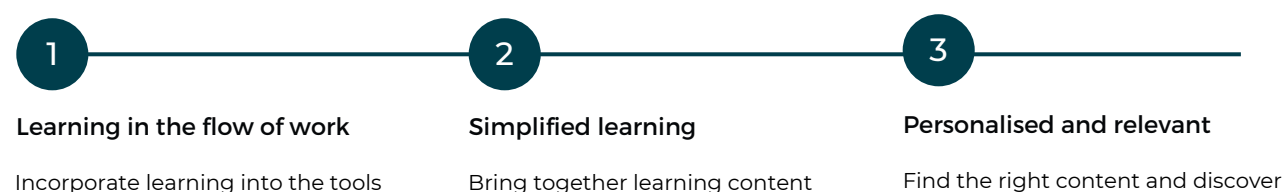

and tools from different sources

in one central hub.

new skills with personalised recommendations and search.

### **Get In Touch**

Teams and [Microsoft](https://www.changingsocial.com/microsoft-teams-training/) 365.

people already use with Microsoft

hello@changingsocial.com UK: +44 (0) 117 457 2280 8th Floor, Programme Building, Bristol, UK Contact our team of Microsoft Adoption and Change specialists to arrange a meeting to see how you and your colleagues can make the most of Microsoft Viva.